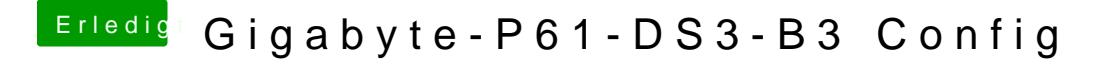

Beitrag von ralf. vom 9. Juli 2016, 18:58

einfach in den kext Ordner packen und den Verbose-Mode wieder aktivieren